## **Objection To Admin. Closure of Claim**

Enter the grounds for the Objection using the textbox provided

## **QuickStart Guide**

The Objection To Administrative Closure of Claim is a now a simple one step, one form process, after which you'll be able to download a copy of your Motion..

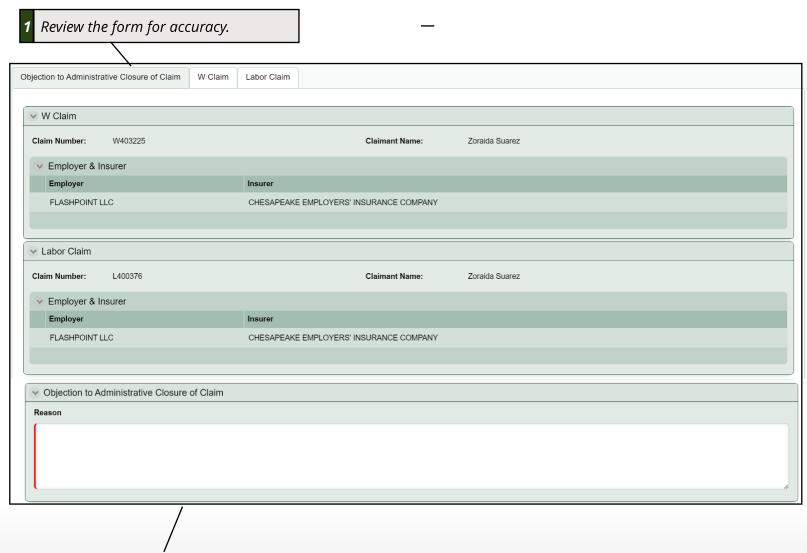

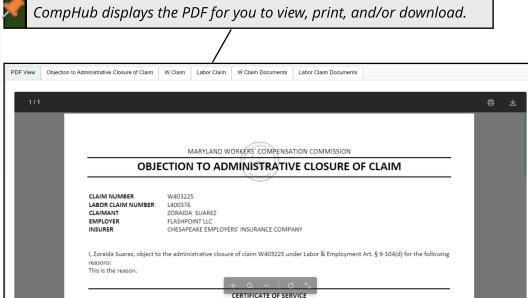